# PHP Configuration Editor

This document is for a previous release of cPanel & WHM. To view our latest documentation, visit our Ho me page.

#### **For cPanel & WHM 11.46**

(Home >> Service Configuration >> PHP Configuration Editor)

### **Overview**

This interface allows you to configure your PHP settings. PHP is a scripting language that uses code to generate web pages.

#### **Note:**

cPanel users can view information about the server's PHP configuration in cPanel's [PHP Configuration](https://documentation.cpanel.net/display/1146Docs/PHP+Configuration) interface (Home >> Software/Services >> PHP Configuration).

# **PHP Configuration Editor**

<span id="page-0-0"></span>[Basic Mode](#page-0-0)[Advanced Mode](#page-3-0) Select a tab below to view more information about that section of the PHP Configuration Editor interface.

Make your changes to the following directives and click Save.

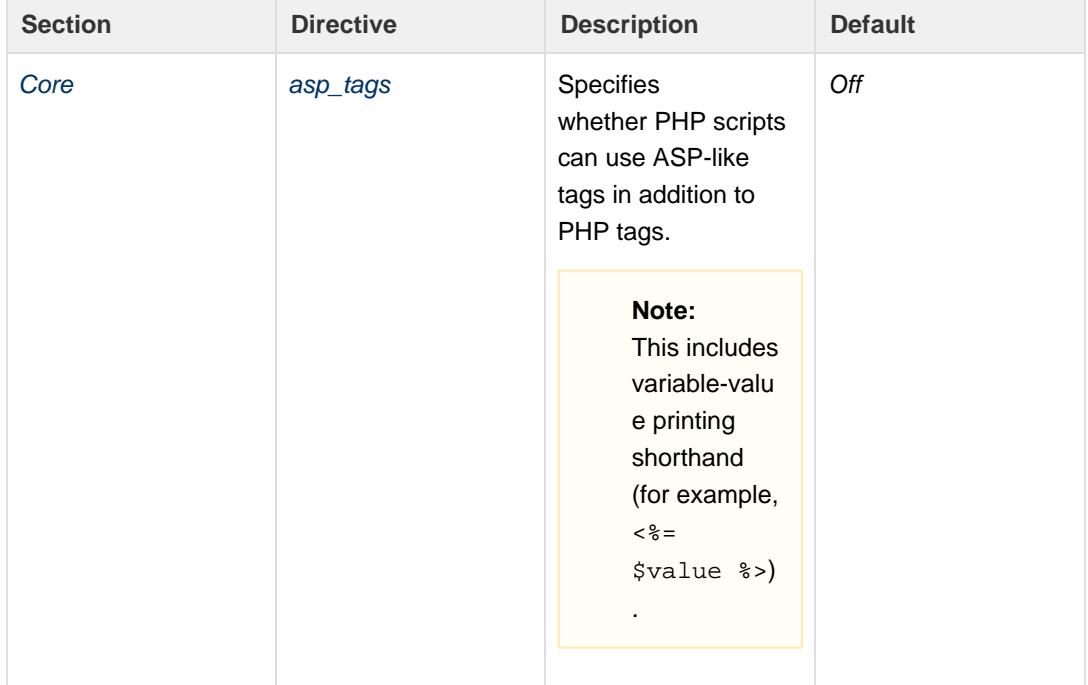

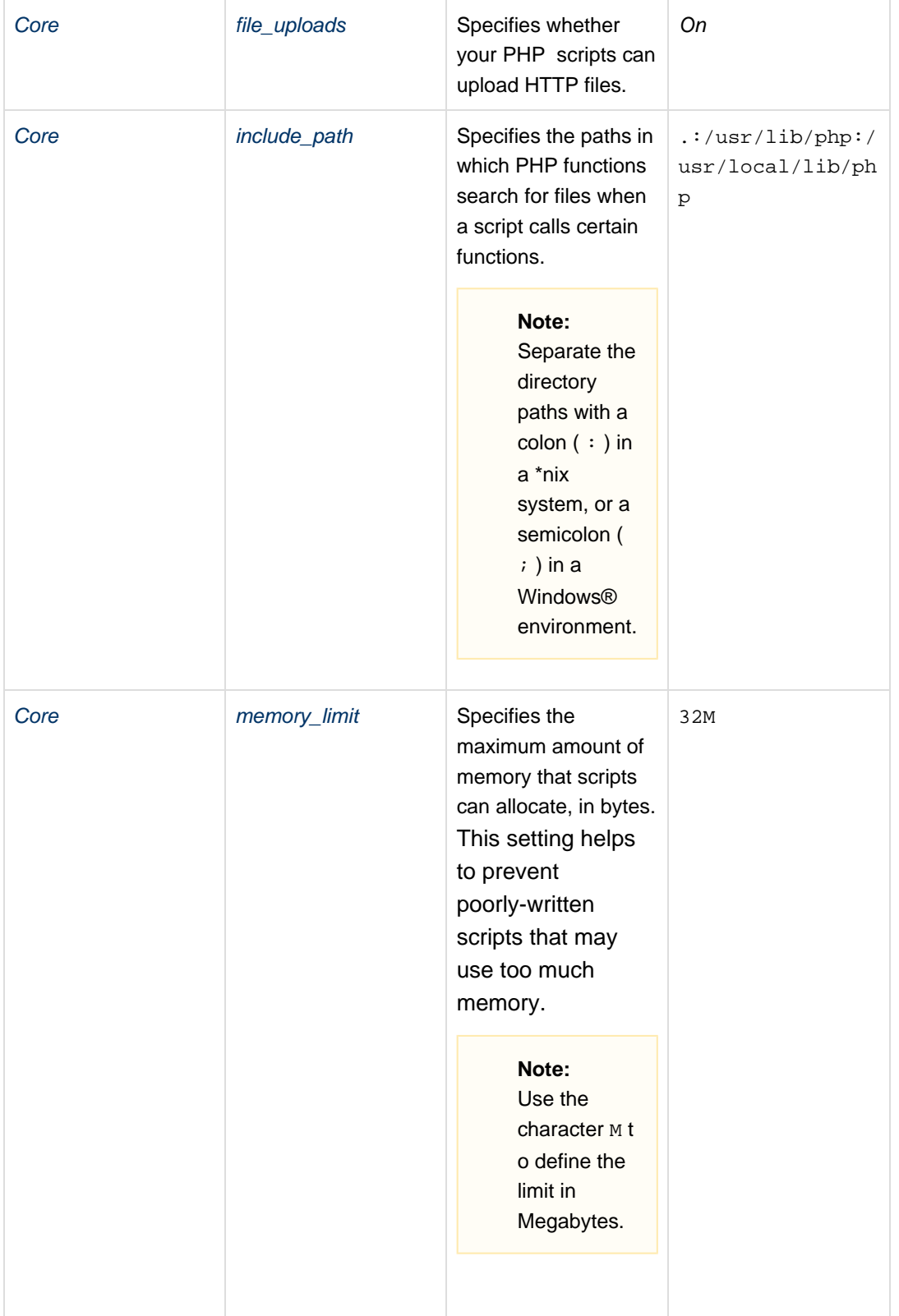

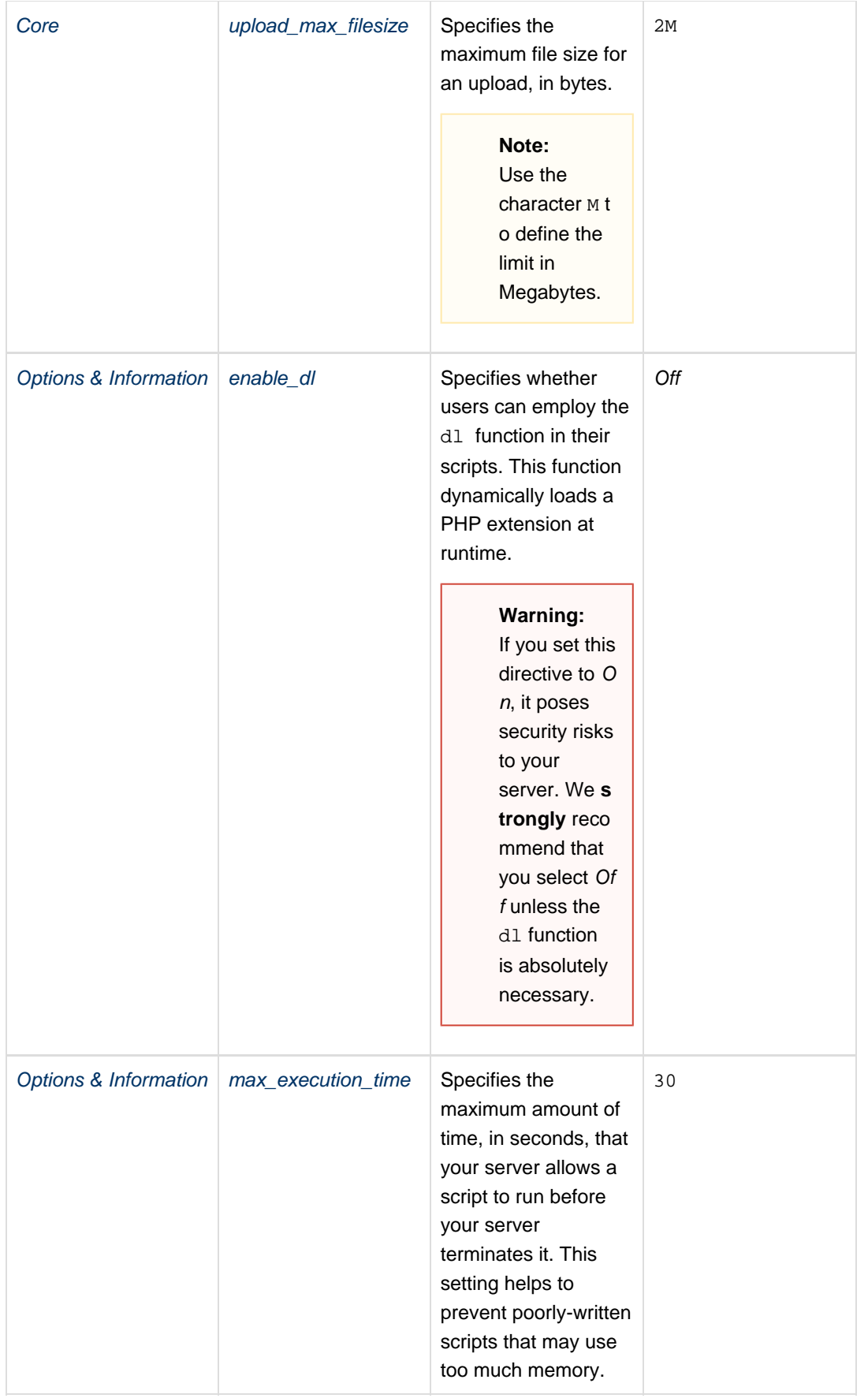

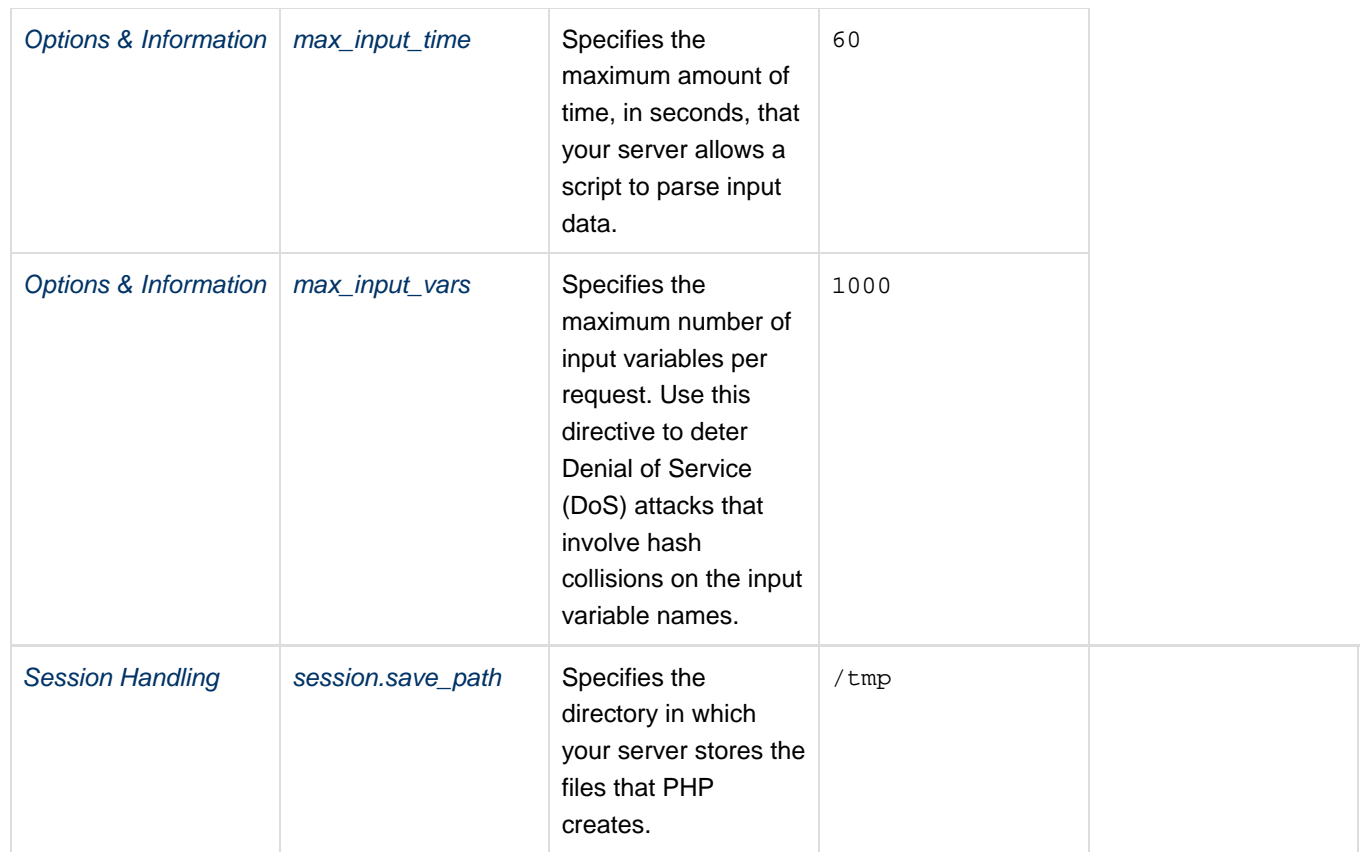

÷

#### <span id="page-3-0"></span>**Warning:**

Exercise extreme caution when you change any of these values; errors could result in non-functional PHP scripts. This section of the interface is for **advanced users only**.

The Advanced Mode section of this interface includes a large number of PHP directives. Make your changes to the desired directives and click Sa ve.

For more information about a directive, search the [php.net](http://php.net/manual/en/index.php) documentation.

## **Additional documentation**

[PHP Security Concepts](https://documentation.cpanel.net/display/CKB/PHP+Security+Concepts) — This document explains some of our recommendations to help you improve PHP's security on your server.